## **INTRODUCTION TO THE FILEMAKER PLATFORM**

*Selected dates and locations, 2019 Main presenter:* Ray Cologon, Director of Development, NightWing Enterprises Pty Ltd

## *SESSION FORMAT:*

The class will take place over two full days and will comprise seven substantive and wide-ranging *topics.*

*The focus of the class is on understanding the "why" as well as the "how" - so each topic will include* discussion of the concepts and background, together with a hands-on exploration of practical methods and techniques. There will be plenty of time for questions and discussion, and practical exercises will *take a workshop format to explore and apply key skills that are the focus of the course.* 

*Examples and demo files will be available to participants, and participants will also create and keep* their own initial example files during the classes, illustrating the techniques learned.

*Interaction between participants is encouraged as part of a mutual learning and exploration process.* 

## *Summary/Overview of Topics:*

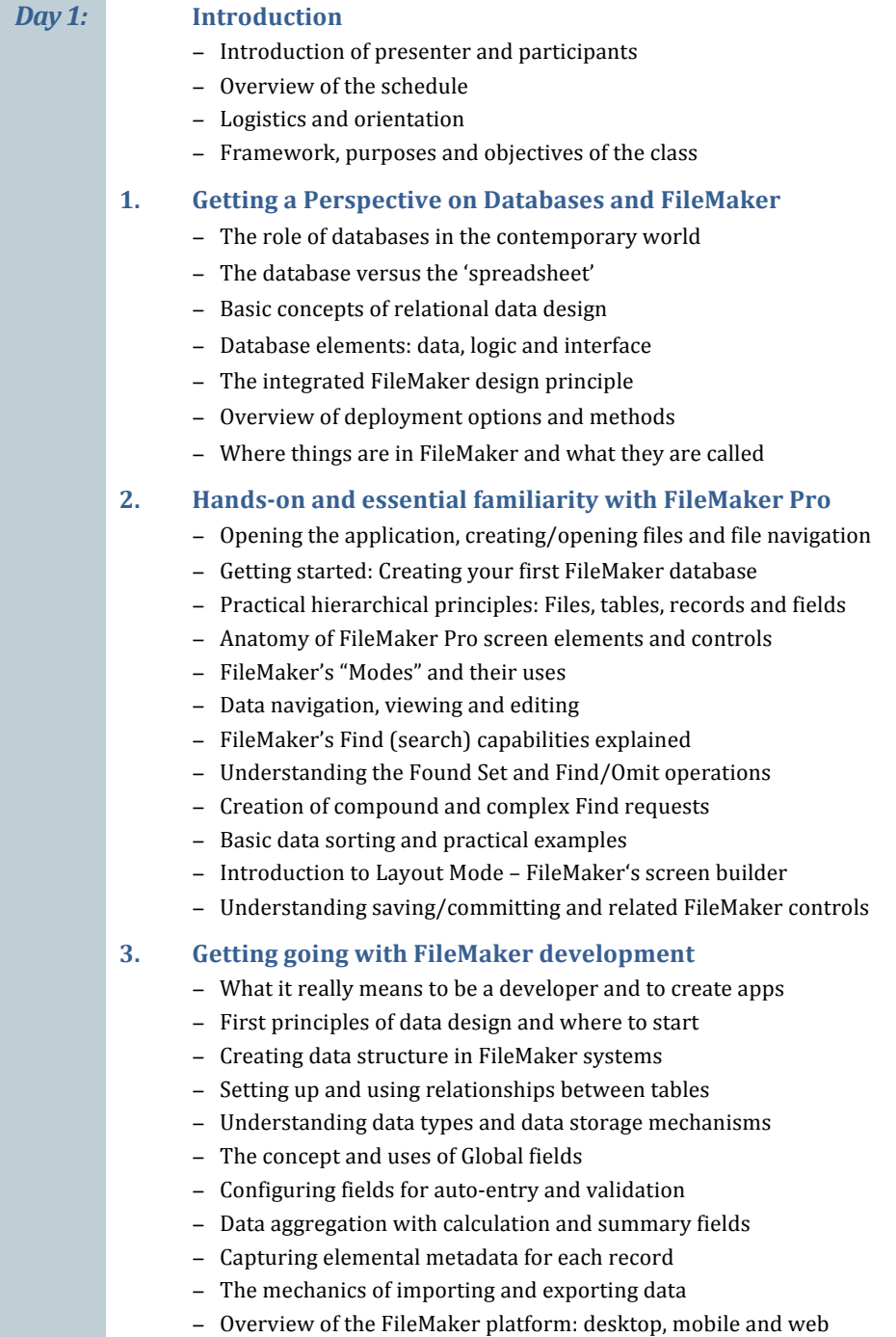

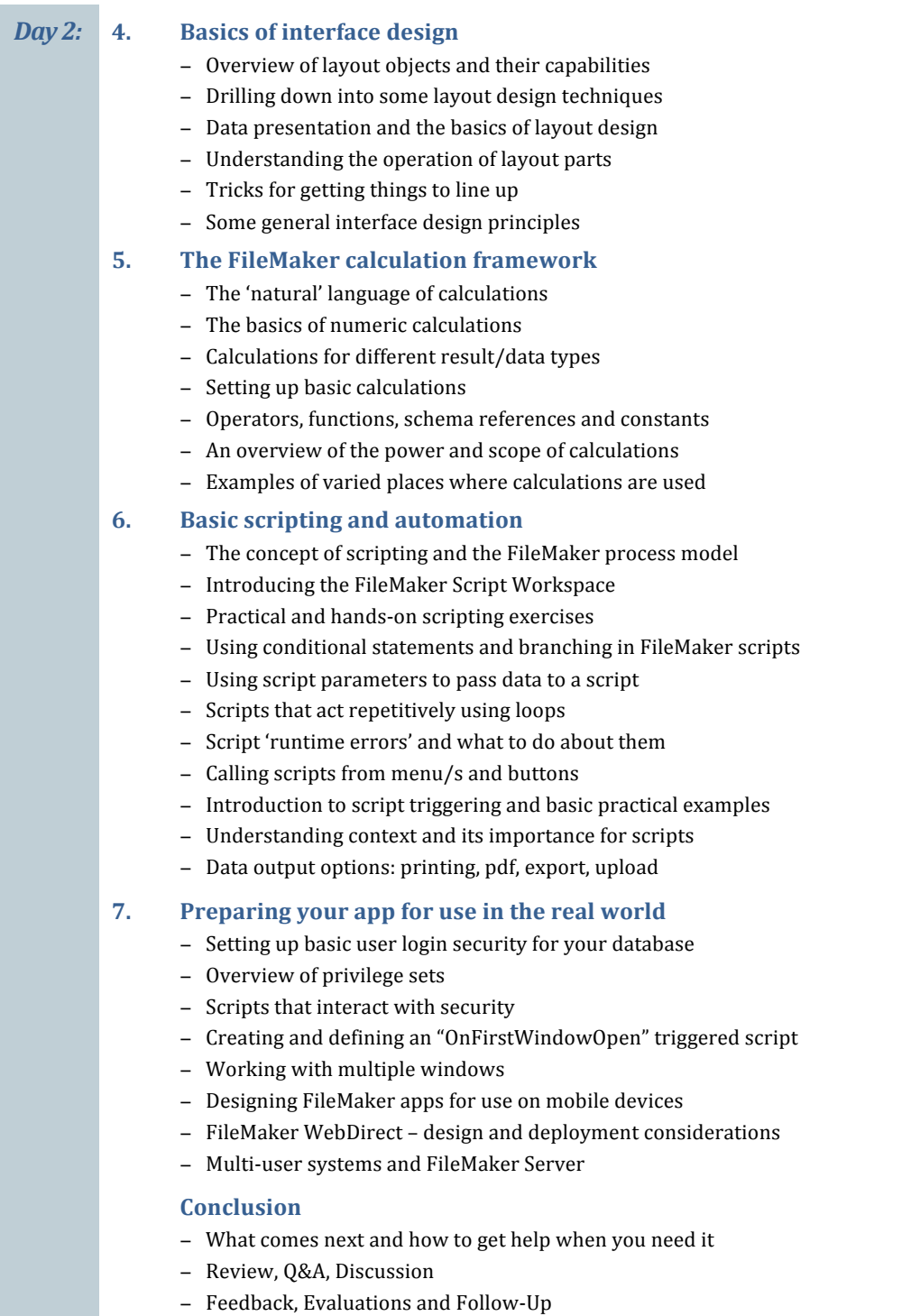

− Closure